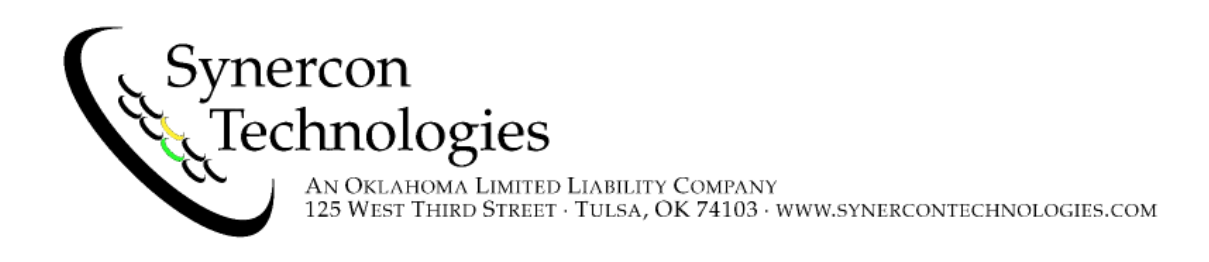

FLA Software 1.4 Announcement

Greetings! We at Synercon Technologies are proud to announce the release of some important updates to our Forensic Link Adapter Software.

- With this release, the Forensic Link Adapter can extract event data from Navistar MaxxForce engine control modules. These events may include two Speed Change records and two Last Stop records. The system can also extract and interpret over 400 data parameters including configuration, trip data, and engine life data. While not tested at the time of this release, it is believed to also work on newer CAT branded trucks with the adapted Navistar engines.
- We have improved the reliability of the standards data extraction process. Standards data extractions should now get more data quickly and consistently.
- An additional top level screen was added that enables a hardwired passthrough option for newer FLAs (serial numbers that end with 70 or above). This feature closes internal relays to directly connect the vehicle interface cable to the RP1210 device built into the FLA. In this mode, the FLA is no different than a DG Technologies DPA4 RP1210 Adapter. This will allow the operator to quickly put the FLA into pass through mode for use as a vehicle diagnostic adapter, with no logging or forensic write-blocking performed. The existing mechanism for passthrough mode as part of a

regular download process will continue to work as before.

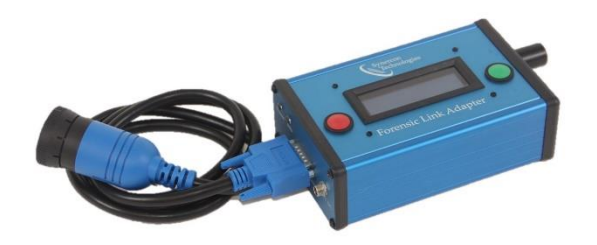

Don't forget to update your FLAs! To do this, be sure to have the FLA connected to a live Ethernet based Internet connection. The update screen is accessed from the System Configuration menu option. As always, if you experience any issues, do not hesitate to contact us.

We also want to share with you an optional upgrade to the GPS antenna. The wired patch antenna is now part of new FLAs in place of the attached helical antenna. The patch antenna obtains a GPS lock much faster and can be placed in more convenient locations. We are offering this upgrade for \$49 with free shipping. Please contact us at sales@synercontechnologies.com for this

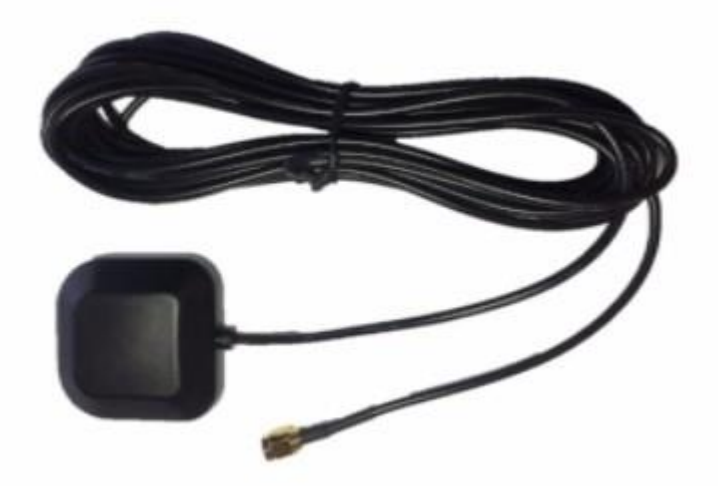

upgrade.

Synercon Technologies recommends users use the FLA preview in the field to see a preview of the data they just downloaded. This preview feature does not need an Internet connection and can be performed as soon as the data has been download by connecting the FLA to your laptop computer and browsing to the local FLA IP

address.

As always, please stay safe and thank you for your support.

Regards, The Synercon Technologies Team